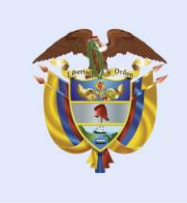

**CIRCULAR Nro.** \_\_\_\_\_\_\_\_\_\_\_\_\_\_\_ **DE 2021** 002-4

**Bogotá D.C., 28 de enero de 2021**

El futuro

es de todos

**PARA: Entidades beneficiarias con recursos del Sistema General de Regalías – SGR relacionados con la implementación del Acuerdo Final para la Terminación del Conflicto y la Construcción de una Paz Estable y Duradera.**

#### **ASUNTO: Orientaciones frente al cargue de información de proyectos de inversión en el SUIFP-SGR presentados al Órgano Colegiado de Administración y Decisión – OCAD Paz.**

En ejercicio de las atribuciones legales conferidas a la Dirección del Sistema General de Regalías – DSGR mediante el Decreto 2189 de 2017 de que trata el artículo 33 de prestar asistencia técnica en el territorio a las entidades públicas, con el fin de lograr mejorar sus capacidades para la formulación de proyectos de inversión financiados con recursos del SGR y las funciones del Departamento Nacional de Planeación y de sus entidades adscritas y vinculadas definidas en el artículo 9 de la Ley 2056 de 2020, de prestar la asistencia técnica que se requiera para la formulación, la viabilidad de los proyectos de inversión, la realización de los ejercicios de planeación y el adecuado desempeño en la ejecución de los proyectos de inversión; se profiere la presente circular encaminada a orientar a las entidades beneficiarias con recursos del Sistema General de Regalías – SGR relacionados con la implementación del Acuerdo Final para la Terminación del Conflicto y la Construcción de una Paz Estable y Duradera, frente al cargue de información de proyectos de inversión en el SUIFP-SGR presentados al Órgano Colegiado de Administración y Decisión - OCAD Paz.

De conformidad con el artículo 1.2.1.2.7. del Decreto 1821 del 2020, la Secretaría Técnica del Órgano Colegiado de Administración y Decisión Paz - OCAD Paz dispondrá hasta de quince (15) días hábiles, para emitir el concepto de verificación de requisitos adoptados por la Comisión Rectora del Sistema General de Regalías respecto de los proyectos de inversión susceptibles de ser financiados con recursos de la Asignación para la Paz y de los que trata el artículo 1 parágrafo 4 y el parágrafo transitorio 8 del artículo 2 del Acto Legislativo 04 de 2017.

Por lo anterior y con el objeto de orientar el cargue organizado de los documentos de los proyectos de inversión financiados con recursos del Sistema General de Regalías relacionados con la implementación del Acuerdo Final para la Terminación del Conflicto y la Construcción de una Paz Estable y Duradera, en el Sistema Unificado de Inversión y Finanzas Públicas SUIFP-SGR, a continuación se describen las orientaciones del caso, las cuales contribuyen en la optimización de los tiempos de revisión y el trámite del proyecto para ser presentado al OCAD Paz para su respectiva viabilización, priorización, aprobación y designación de entidad ejecutora y contratante de la interventoría.

## **1. REQUISITOS GENERALES:**

## **Denominar Carpeta: REQUISITOS GENERALES**

Esta carpeta deberá contener las siguientes subcarpetas y documentos del proyecto, se sugiere organizar y cargar únicamente los que corresponde a:

Continuación Circular Externa Orientaciones frente al cargue de información de proyectos de inversión en SUIFP-SGR presentados al Órgano Colegiado de Administración y Decisión – OCAD Paz.

---------------------------------------------------------------------------------------------------------------------- **1.1** Carpeta denominada "**Presupuesto detallado"** (Se sugiere que estos documentos sean cargados en PDF firmado y de ser posible cargar el <sup>1</sup>Excel).

- Presupuesto General. (Tener en cuenta las medidas adoptadas en el protocolo de bioseguridad para el manejo y control del riesgo del Coronavirus COVID-19), cuando aplique.
- Análisis de Precios Unitario.
- Análisis de costos y cotizaciones, cuando aplique.
- Presupuesto de Interventoría desglosado.
- Presupuesto de Apoyo a la Supervisión desglosado y perfiles profesionales, cuando aplique.
- Presupuesto de suministros y/o dotaciones.
- Memorias de cálculo de cantidades.
- Factor multiplicador.
- Desglose de AIU.
- Cronograma de actividades.
- Presupuesto PMT y PMA, cuando aplique.
- Tarjeta profesional y documentos de quien firma presupuesto (certificados de vigencia y antecedentes profesionales, copia matrícula profesional y memorial de responsabilidad.
- Certificación de precios promedio región.

## **Nota: Sin perjuicio de los demás que se consideren necesarios.**

## **1.2** Carpeta denominada **"Certificaciones Generales"**:

Dentro de la carpeta se debe cargar las certificaciones una por una y nombrarlas con el objeto al que haga referencia

#### *Ejemplo:*

- Certificado No financiación otras fuentes.
- Certificado POT, PBOT, EOT; según aplique.

## **Nota: Sin perjuicio de las demás certificaciones que se consideren necesarias.**

## **2. REQUISITOS GENERALES DE FASE:**

## **Denominar Carpeta: REQUISITOS GENERALES FASE II o III, según corresponda**

Esta carpeta debe contener las siguientes subcarpetas y documentos del proyecto, basado en los requisitos de proyectos Fase II y Fase III, se sugiere organizar y cargar únicamente los que corresponden a:

## **2.1**  Carpeta denominada "**Estudios y Diseños**"

- Diagnósticos
- Estudios (Hidrológico, Hidráulico, Eléctrico, Arquitectónico, etc.) según corresponda
- Especificaciones técnicas
- Matrícula profesional, cédula de ciudadanía, y COPNIA de los profesionales.
- Certificado en el cual conste que se cumplen las Normas Técnicas Colombianas (NTC) aplicables, así como las normas que establecen

#### <sup>1</sup> El cargue de la información de Excel se deberá hacer en un documento comprimido.

Continuación Circular Externa Orientaciones frente al cargue de información de proyectos de inversión en SUIFP-SGR presentados al Órgano Colegiado de Administración y Decisión – OCAD Paz.

--------------------------------------------------------------------------------------------------------------------- mecanismos de integración para las personas con movilidad reducida, según sea el caso.

**Nota**: En el caso que el sector de inversión no identifique en los requisitos sectoriales la lista de documentos a presentar, se sugiere incluir en esta carpeta los estudios que soporten el proyecto como, por ejemplo: Hidrológico, Hidráulico, Eléctrico, Arquitectónico, etc., según corresponda.

**2.2**  Carpeta denominada **"Planos"** 

- Planos legibles cargados en PDF o AUTOCAD
- Certificado documentos o planos originales $2$

# **2.3** Carpeta denominada **"Documento técnico y Análisis de Riesgo".**

- Documento técnico del proyecto
- Análisis de riesgos de desastres, de acuerdo con la escala de diseño del proyecto.

# **2.4** Carpeta denominada **"Certificaciones Fase III"**:

Dentro de la carpeta se deben cargar las certificaciones que apliquen, una por una y nombrarlas con el objeto al que haga referencia.

- Certificado de tradición y libertad
- Acto colectivo
- Documento de titulación
- Certificación de uso público
- Certificado Disponibilidad de Servicios Públicos
- Certificado de Sostenibilidad

**Nota: Sin perjuicio de las demás certificaciones y documentos del proyecto que se consideren necesarios.**

## **3. REQUISITOS GENERALES SECTORIALES**

## **Denominar Carpeta: REQUISITOS SECTORIALES**

Esta carpeta deberá contener las siguientes subcarpetas y documentos, organice y cargue únicamente los que correspondan de conformidad con los requisitos sectoriales del proyecto. Ejemplo:

## **3.1** Carpeta denominada **"Transporte 1"**:

- Localización exacta de la obra
- Estudios hidrológico e hidráulico
- Estudios geológico y geotécnico
- Estudios de suelos
- Diseño de estructuras
- Planos de construcción generales y de detalle, como planta, perfiles, cortes, estructurales y obras de drenaje
- Proceso constructivo del proyecto
- Estudios ambientales de conformidad con la Ley 1682 de 2013 (literal c del artículo 7 y artículo 39) y el costeo para su implementación
- Plan de manejo de tránsito y el costeo para su implementación.

<sup>2</sup> Si alguna de las carpetas supera los 500 MB en MGA o desde SUIFP 40MB se debe crear una nueva carpeta y numerarla Ejemplo: Planos1 y Planos2

Continuación Circular Externa Orientaciones frente al cargue de información de proyectos de inversión en SUIFP-SGR presentados al Órgano Colegiado de Administración y Decisión – OCAD Paz.

---------------------------------------------------------------------------------------------------------------------- Si una carpeta supera el máximo de MB, dividirla y cargarlas separadas, por ejemplo:

> Transporte 1 Transporte 2 Transporte 3

Para los proyectos que involucren dos o más sectores, se organizarán las respectivas carpetas, denominándolas con dicho sector.

#### **Nota: Sin perjuicio de las demás certificaciones y documentos del proyecto que se consideren necesarios.**

#### **4. REQUISITOS GENERALES ADICIONALES**

#### **4.1 Denominar Carpeta: REQUISITOS ADICIONALES**

Dentro de la carpeta se deben cargar las certificaciones una por una y nombrarlas con el objeto al que haga referencia.

- Certificado concordancia Acuerdo Final.
- Certificación Agencia de Renovación del Territorio-ART.

#### **Nota: Sin perjuicio de las demás certificaciones que se consideren necesarias.**

#### **5. OTROS REQUISITOS GENERALES ADICIONALES:**

## **5.1 Denominar Carpeta: OTROS REQUISITOS ADICIONALES**

Esta carpeta deberá contener las siguientes subcarpetas según corresponda a la naturaleza del proyecto con sus documentos, organice y cargue únicamente los que correspondan.

#### *Ejemplo:*

- $\bullet$   $\Box$  Compra de Predios.
- $\Box$  Trámite de Licencias o Permisos.
- $\Box$  Adquisición de Maquinaria.
- **E** Culminación de Proyectos ya Iniciados.
- $\Box$  Proyectos de inversión ubicados en resguardos indígenas.
- **Proyectos cofinanciados con PGN.**

#### **Nota: Sin perjuicio de los demás que se consideren necesarios.**

#### **Recomendaciones:**

A continuación, se relacionan otras orientaciones importantes, con el fin de que sean tenidas en cuenta por las entidades al momento de tramitar su proyecto:

- 1. Las certificaciones del proyecto deben describir únicamente lo establecido en el requisito, no adicione otro tipo de información que pueda alterar su contenido.
- 2. Para aquellos proyectos cuyos requisitos no apliquen por la naturaleza de este, será la entidad quien certifique dicha condición.
- 3. Todos los documentos del proyecto deben estar debidamente firmados por el profesional competente.
- 4. Para facilitar la revisión del componente presupuestal, se solicita cargar el documento en formato Excel. El cual puede cargarse en un archivo comprimido.

Continuación Circular Externa Orientaciones frente al cargue de información de proyectos de inversión en SUIFP-SGR presentados al Órgano Colegiado de Administración y Decisión – OCAD Paz. ----------------------------------------------------------------------------------------------------

- 5. El nombre de cada archivo y carpeta debe ser lo más corto posible.
- 6. Cargue los documentos directamente a la MGA desde la pestaña ¨Archivos Adjuntos¨ y transfiera al SUIFP-SGR, recuerde que, si alguna de las carpetas supera los 500 MB en MGA o desde SUIFP 40MB se debe crear una nueva carpeta y numerarla, por ejemplo: Planos1 y Planos2.
- 7. Absténgase de cargar documentos de texto o cuadros de Excel como archivos de imagen en hojas separadas, porque se dificulta su revisión. Si al escanear no los genera en PDF continuo, copiarlos, pegarlos en Word y convertirlos a PDF.
- 8. Cuando se requiera cargar subsanaciones, procure cargar en SUIFP-SGR en una sola carpeta denominada, por ejemplo, según sea el caso: *"SUBSANACIONES Requisitos Sectoriales\_R1",* allí adjunte los documentos subsanados, conforme las orientaciones de cargue anteriormente descritas.
- 9. Antes de enviar el proyecto a verificación DNP, asegúrese que el proyecto contiene total de los requisitos, ya que conforme lineamientos internos cuando producto de la revisión documental cargada en el SUIFP-SGR se evidencie que no existe el documento que soporte lo establecido en el requisito (*no implica una revisión del contenido del documento*), se devolverá el proyecto a la entidad por medio de una ficha de verificación con las notas alusivas por documentación incompleta.
- 10. Terminado el cargue, ingrese al SUIFP-SGR y verifique los requisitos en sus carpetas, para confirmar que la transferencia haya tenido éxito.

La presente Circular será publicada en la página WEB del Sistema General de Regalías, [www.sgr.gov.co](http://www.sgr.gov.co/)

Dada en Bogotá D.C. a los 28 de enero de 2021

Cordialmente**,** 

**ÁLVARO ÁVILA SILVA** Director del Sistema General de Regalías

Aprobó: Breitner Andrés Zamora Moreno - Coordinador Asistencia Técnica- DSGR Revisó: Carolina Montealegre Castillo - Coordinadora de Seguimiento y Fortalecimiento a la gestión - DSGR Proyectó: Liliana Ariza Galvis - Consultora Jurídica - DSGR.